## on sheet metal design Inventor 2016 Essentials Plus Autodesk ® ®

Daniel T. Banach & Travis Jones

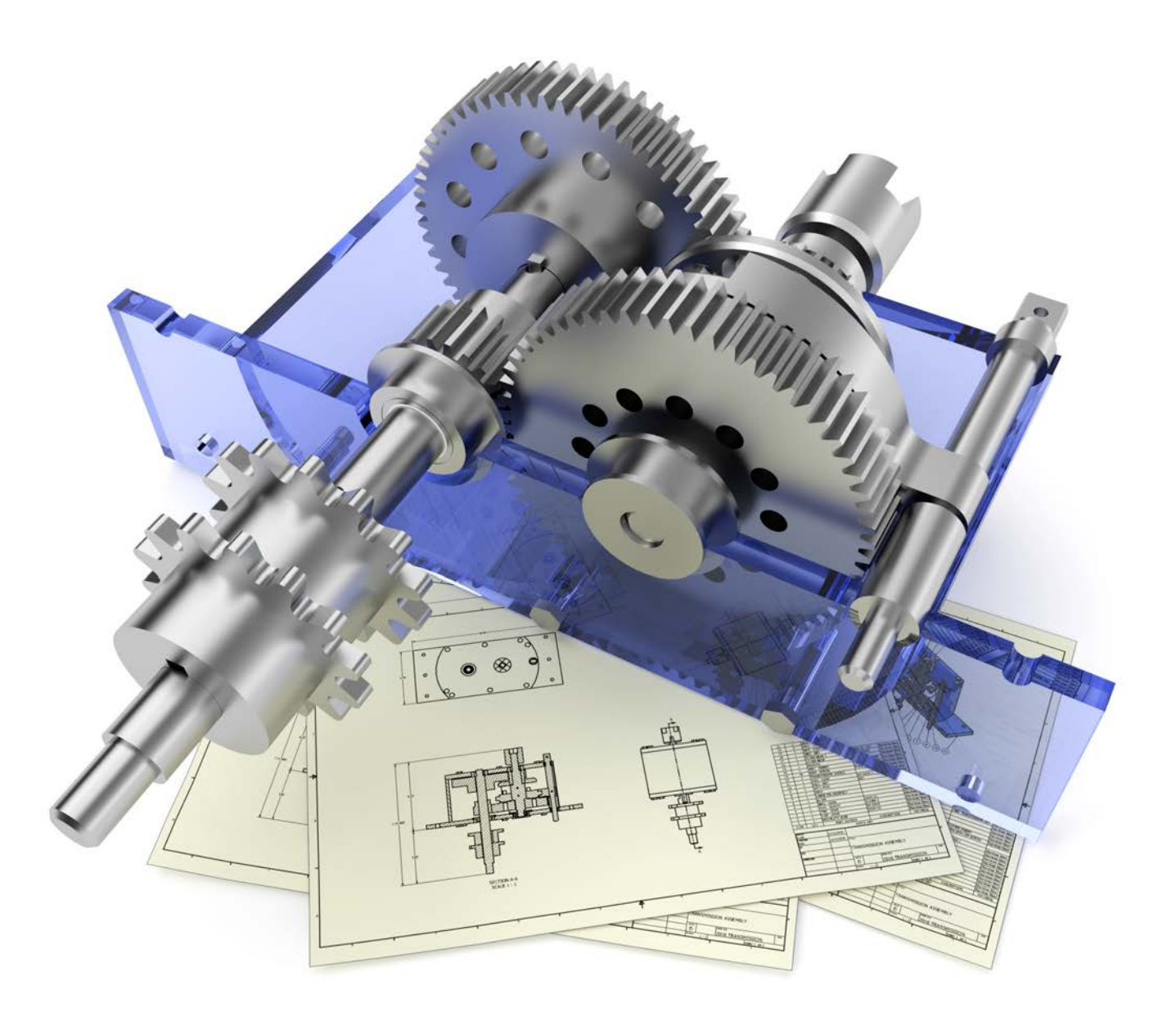

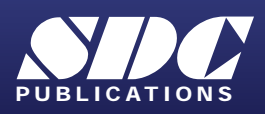

www.SDCpublications.com Better Textbooks. Lower Prices.

## Visit the following websites to learn more about this book:

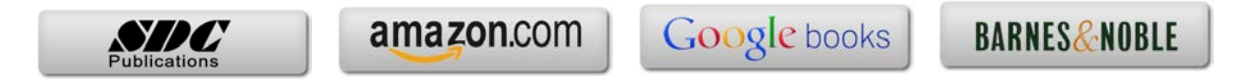

## **Table of Contents**

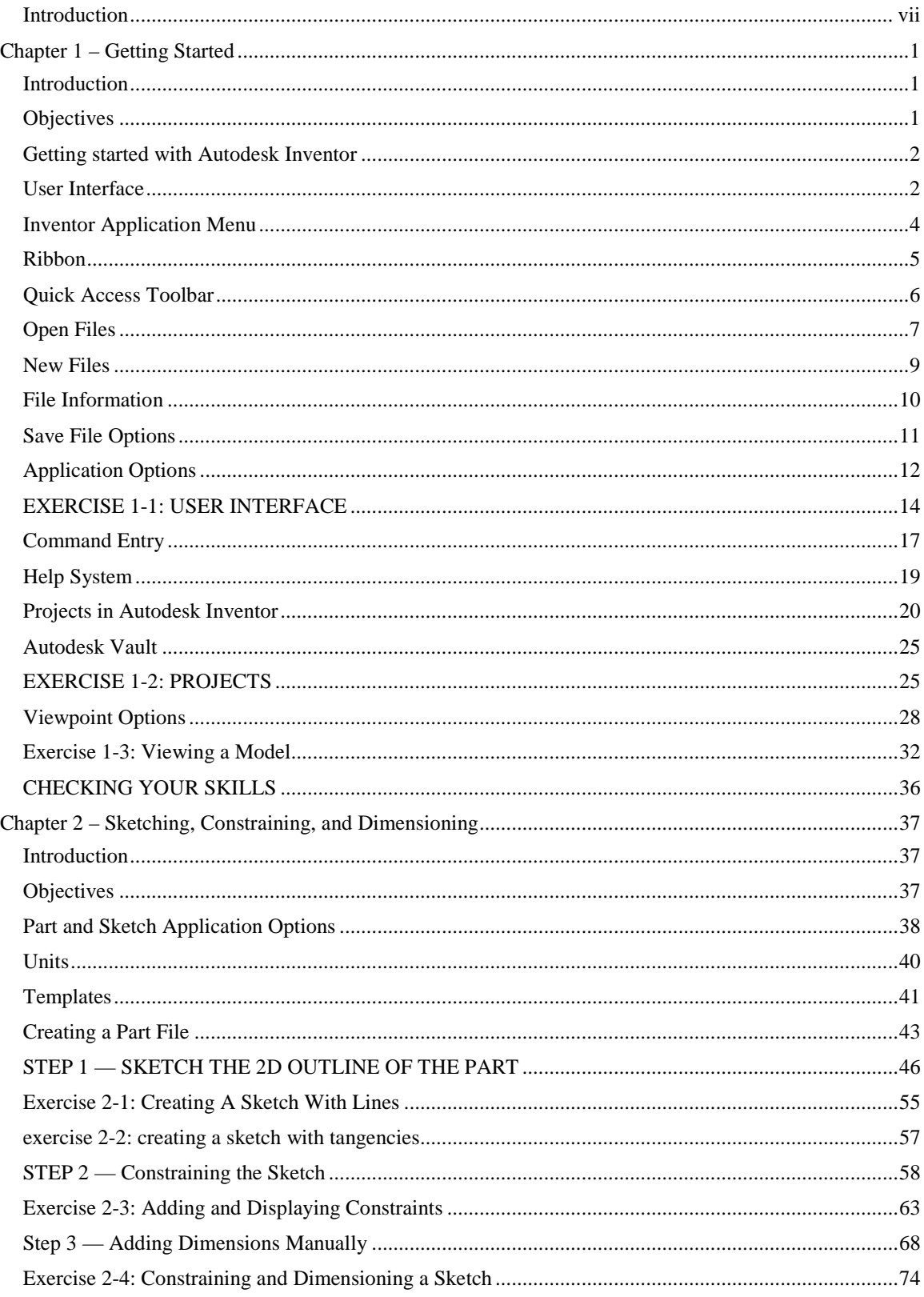

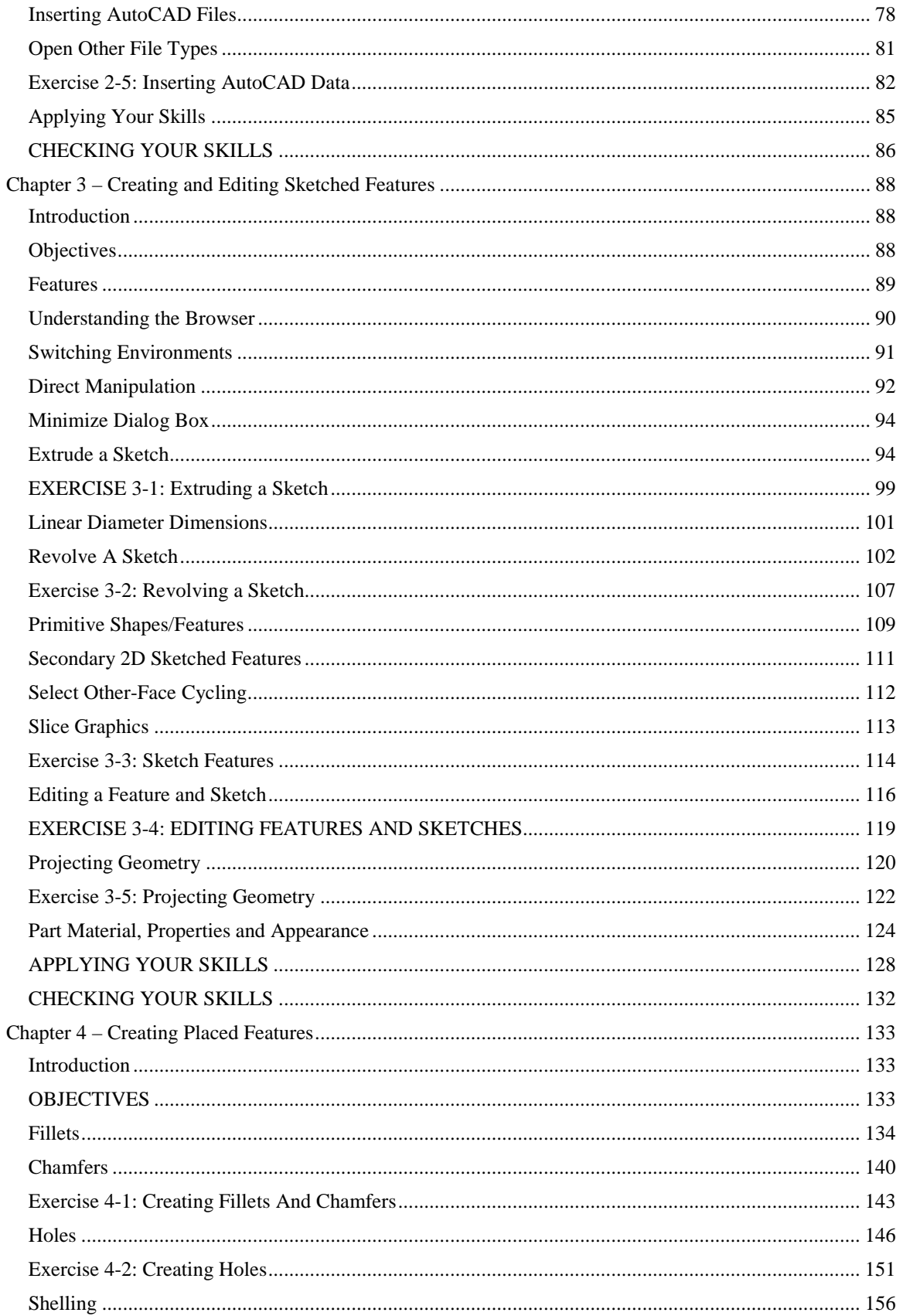

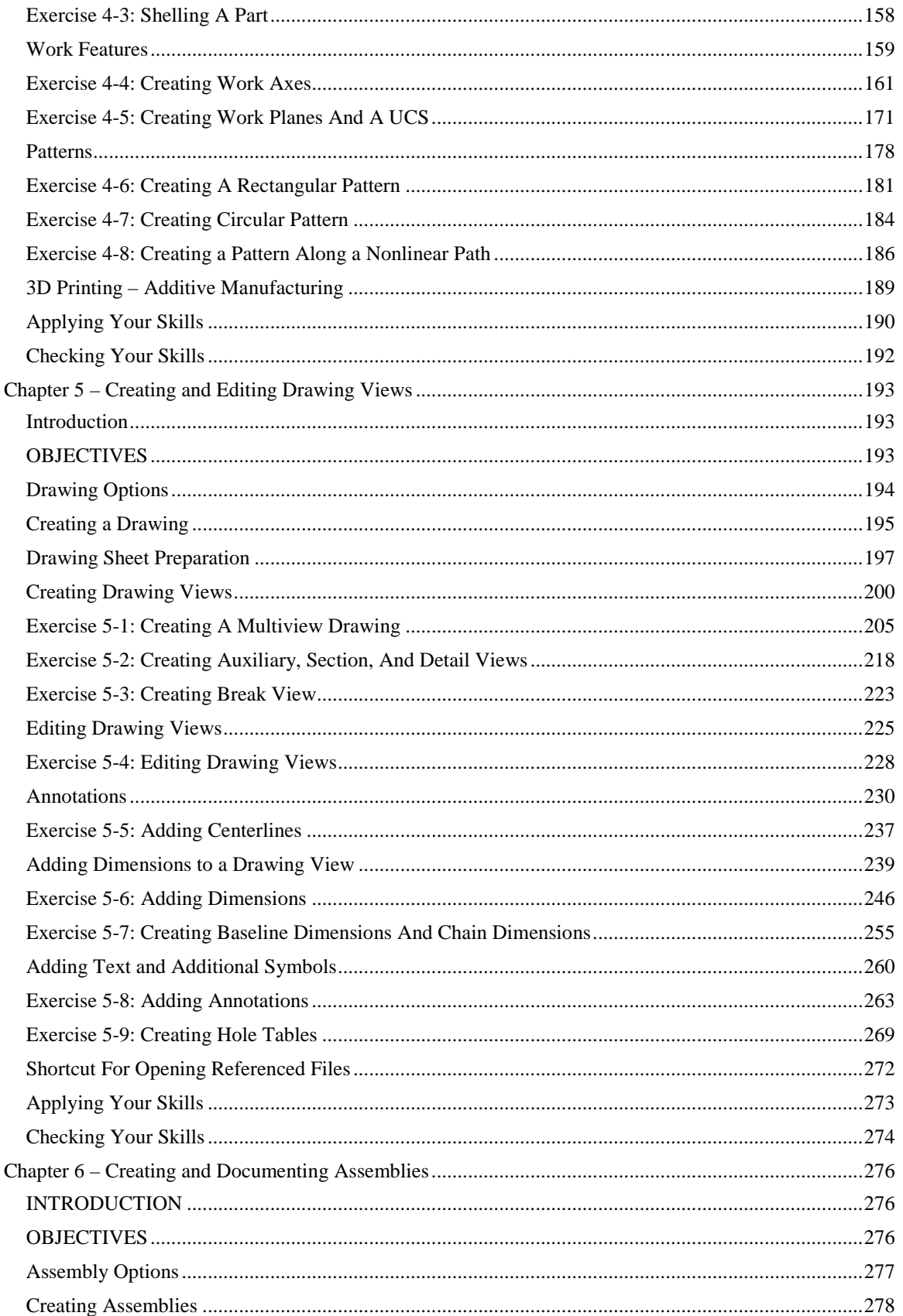

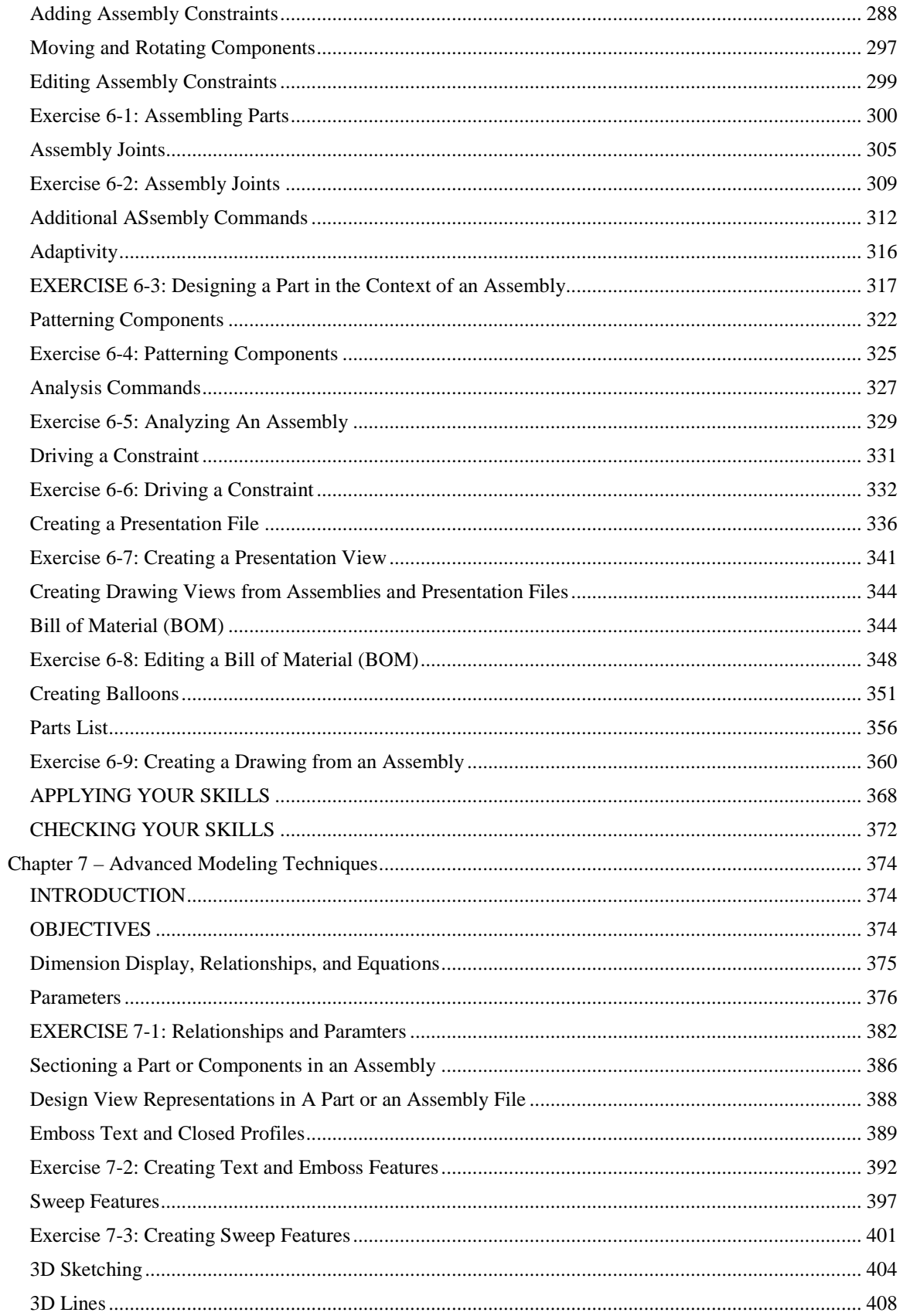

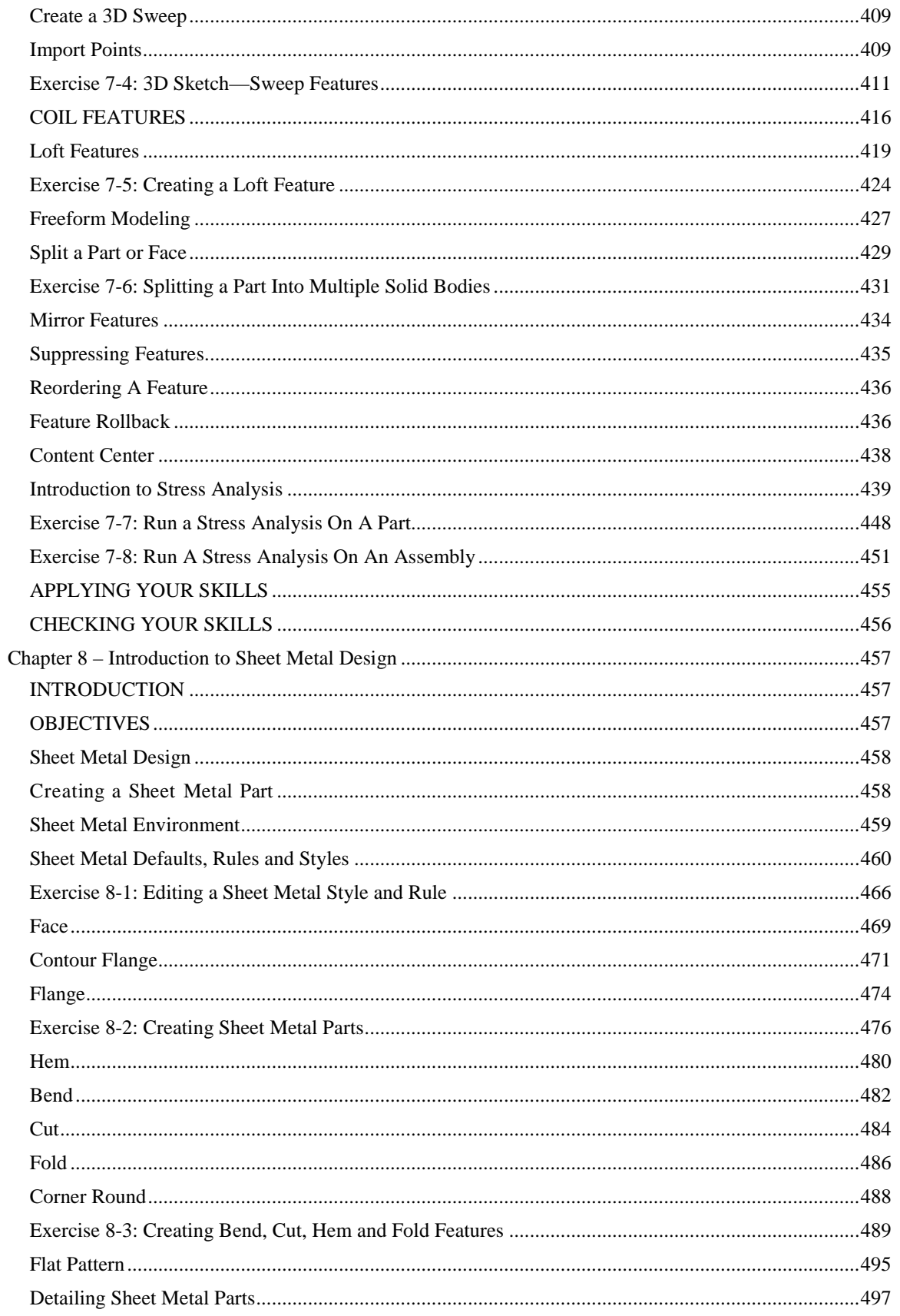

## Autodesk Inventor 2016 Essentials Plus

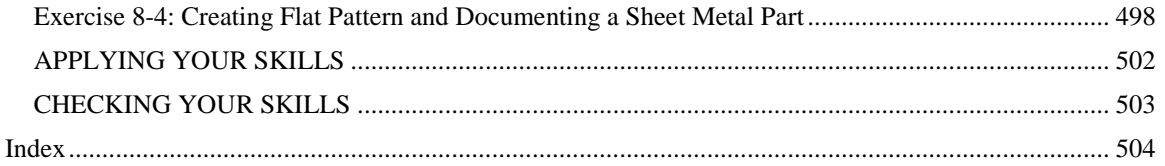